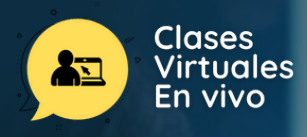

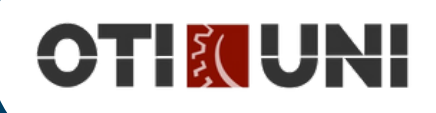

# CURSO DE ESPECIALIZACIÓN EN **NIVEL INTERMEDIO**

Python es un lenguaje de programación multiplataforma potente y versátil que tiene una fuerte presencia en diversas disciplinas de ingeniería de software, incluyendo desarrollo web, seguridad de la información, scripts de red, ciencia de datos y sistemas integrados. Si bien Python puede ser un lenguaje engañosamente simple, la amplia gama de marcos y herramientas disponibles para su uso en una variedad de campos especializados lo convierten en una herramienta formidable en el arsenal de cualquier tecnólogo con áreas de enfoque desde Aprendizaje automático hasta Ciberseguridad.

Este curso proporcionará una Introducción al lenguaje de programación Python, enfoque en aplicaciones prácticas y proyectos, en lugar de temas teóricos. Los estudiantes diseñarán y construirán software para resolver problemas de varias disciplinas cada semana usando Python. A medida que el curso progresa, los estudiantes aprenderán a trabajar con paquetes, estructuras de datos, programación orientada a objetos y herramientas para la ciencia de datos y la ciberseguridad.

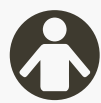

## **PÚBLICO OBJETIVO**

El curso está dirigido a la comunidad Universitaria, público académico y profesionales de Ciencias e Ingeniería en general. No son necesarios conocimientos previos para poder participar. Los conocimientos en programación serán adquiridos por el alumno a lo largo del curso.

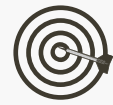

## **OBJETIVO**

El objetivo del curso es proporcionar a los estudiantes los elementos básicos del lenguaje de programación Python y sus dominios de aplicación: inteligencia artificial, multimedia y juegos, automatización, scripting, interfaces gráficas de usuario, redes, aprendizaje automático, etc. Los participantes adquirirán todos los conceptos básicos sobre el proceso de programación con Python, cómo usar las estructuras de datos y cómo importar bibliotecas externas.

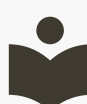

### **BENEFICIOS**

- Certificación a nombre de OTI-UNI.
- Profesores por taller capacitados por CTIC –UNI.
- Aumentar las habilidades creativas, lógicas y de trabajo en equipo.
- Ambientes tecnológicos y materiales pedagógicos por estudiante.

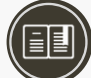

# **CERTIFICACIÓN**

#### **1. Certificado**

Al haber aprobado todos los módulos del Curso/Programa con un promedio ponderado no menor a 14 se le otorga al participante un Diploma a nombre de la Universidad Nacional de Ingeniería.

#### **2. Constancia de Asistencia**

Al participante que no cumpla con los requisitos de certificación, se le otorgará una Constancia de Asistencia del Curso, para lo cual el alumno deberá contar con una asistencia a clase mínima del 80% y nota aprobatoria de 11. En el caso de no cumplir con dicho requerimiento no se emitirá dicha Constancia.

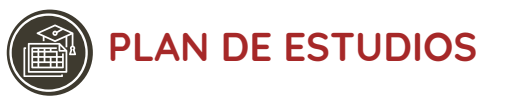

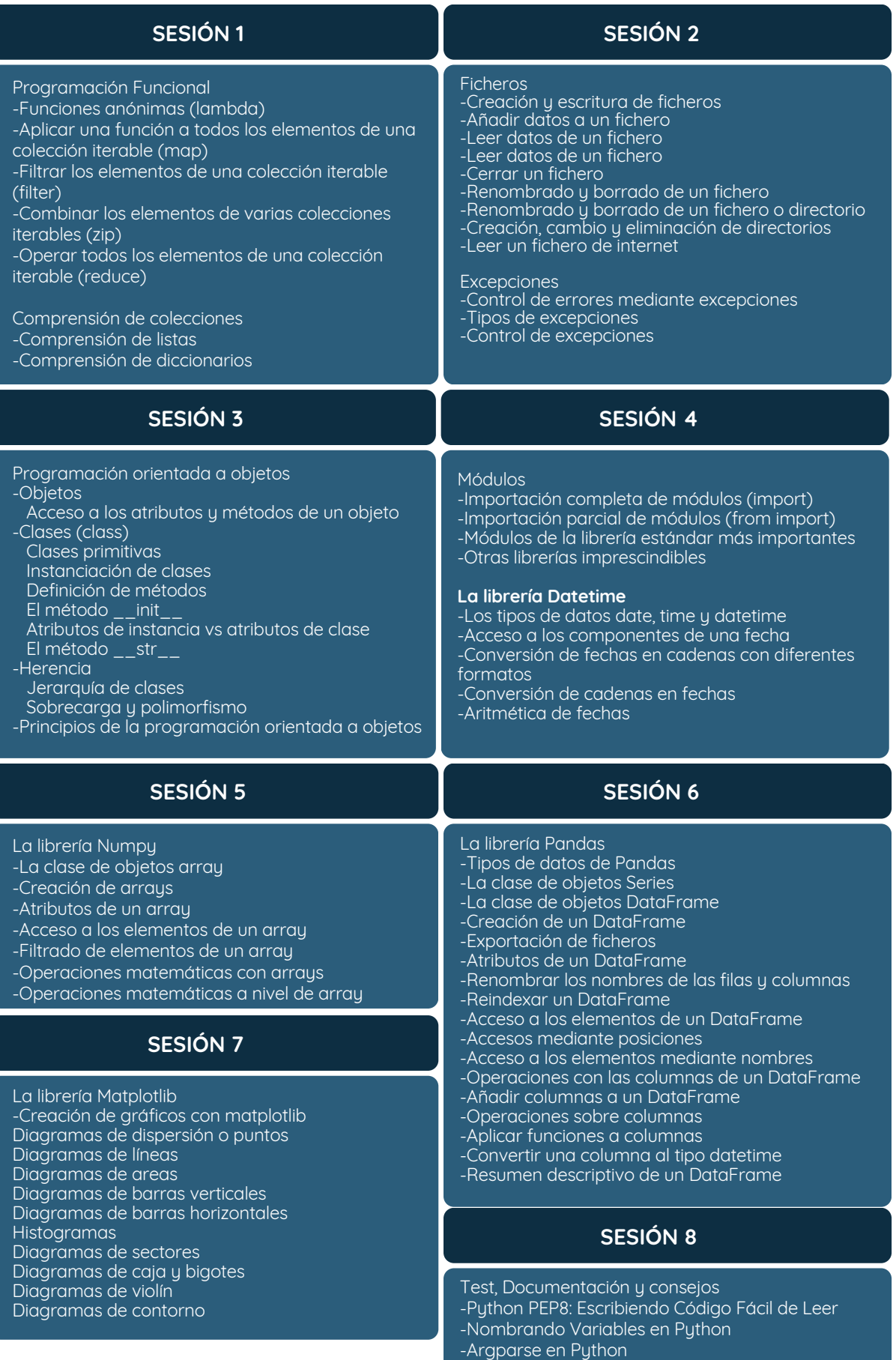

-Testing en Python

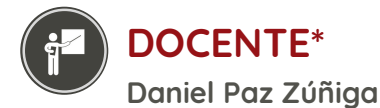

Docente Especialista con más de 5 años como consultor de proyectos científicos para instituciones nacionales y privadas. Además, tiene experiencia en el rubro educativo ya que lleva años brindando cursos y talleres que impulsen en los niños y adolescentes por el gusto a la programación y robótica.

*(\*) La Universidad se reserva el derecho de cambiar algún docente por contingencias inesperadas.*

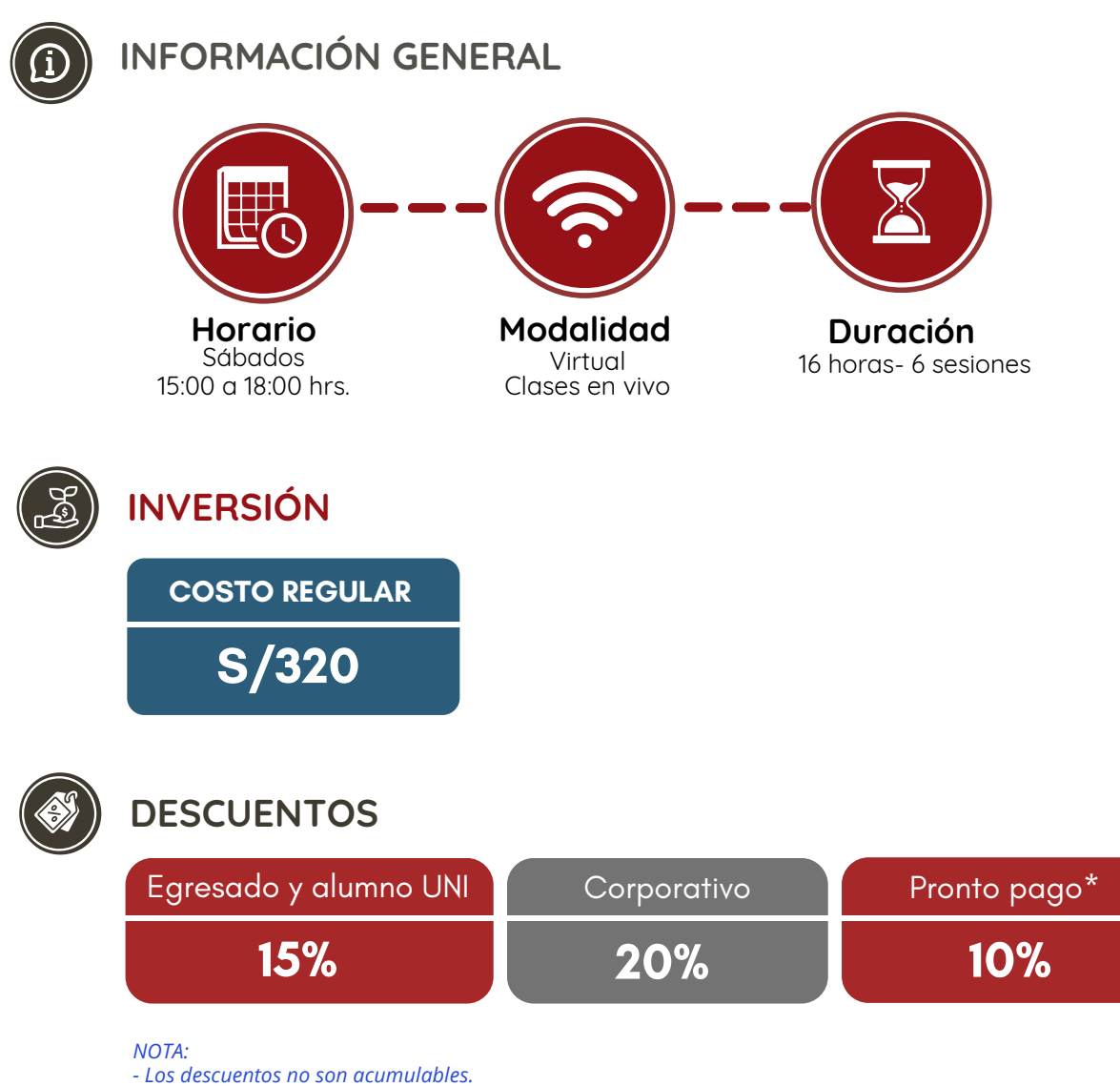

*- Descuento por pronto pago: Válido hasta diez (10) días antes del inicio de clases del curso/programa.*

- Para acceder al descuento por ser egresado o alumno UNI, el participante deberá tener habilitado su correo *institucional UNI.*

# **PROCESO DE INSCRIPCIÓN**

Los siguientes documentos deberán ser enviado al correo electrónico: **diplomas.oti@uni.edu.pe**

- **1.** Completar y firmar la Ficha de Inscripción
- **2.** Completar y firmar el Reglamento y Términos y Condiciones de Cursos/Programas
- **3.** Copia simple del DNI *(legible, ambas caras)*

**4.** Carta de Compromiso de la Empresa *(sólo en el caso que la institución financie el programa)* **5.**Voucher de pago

Nota: Una vez enviado los documentos solicitados vía correo electrónico, el participante deberá esperar la confirmación para *realizar el pago por la matrícula.*

#### **OPCIONES DE PAGO**

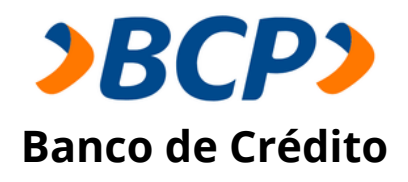

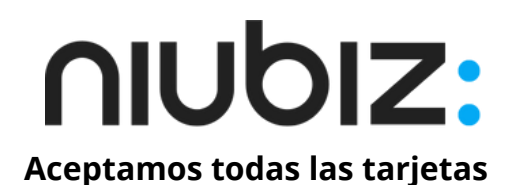

**PASO 1:** Solicita a un asesor de ventas de la Unidad de Capacitación activar el ID personal. Indicando los siguientes datos: nombre y apellidos, número de documento de identidad (DNI o pasaporte), correo electrónico, número de celular y monto a pagar.

**(\*) En el caso de requerir factura, se solicitará los siguientes adicionales: R.U.C, Razón Social, Domicilio Fiscal y correo electrónico donde se enviará dicha factura.**

**PASO 2:** Procede a realizar el pago a través de los siguientes canales de pagos autorizados.

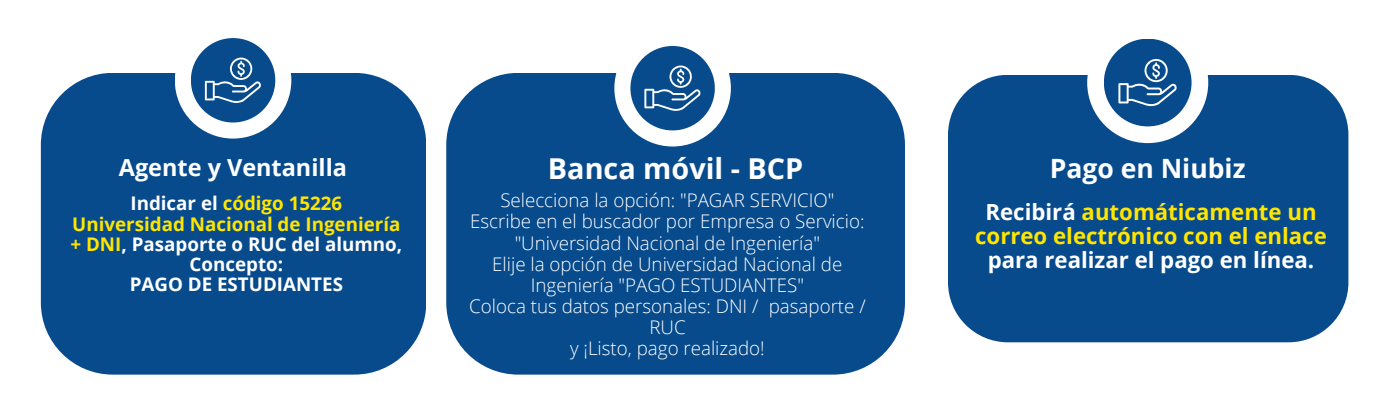

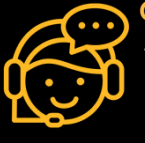

**COMUNÍCATE CON UN ASESOR Andrea Julca** +51 992 657 546 diplomas.oti@uni.edu.pe **Horario de atención Lun a Vie 09:00 a 16:00hrs.** Unidad de Capacitación Oficina de Tecnologías de la Información **www.ctic.uni.edu.pe**

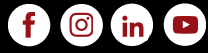